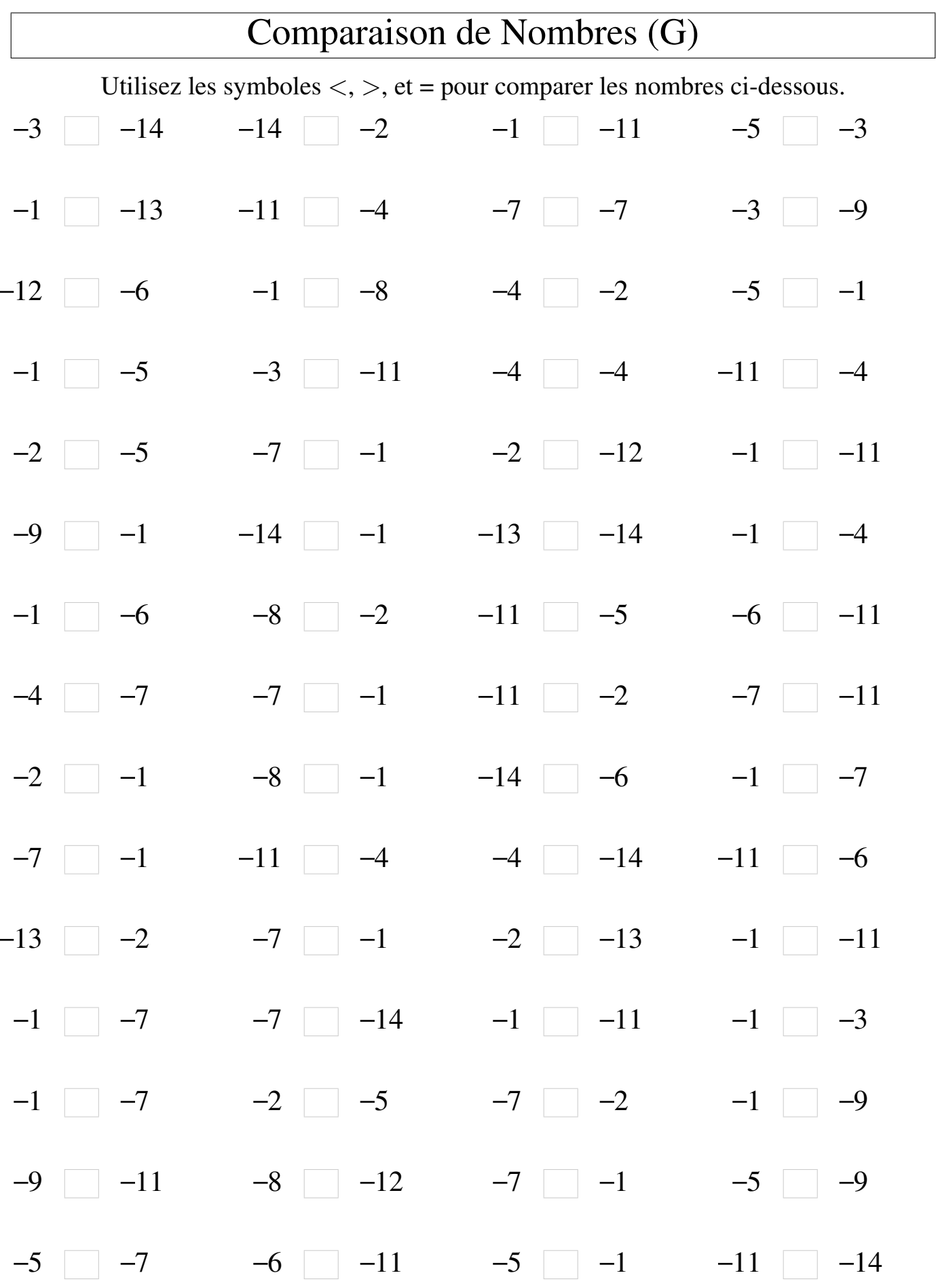

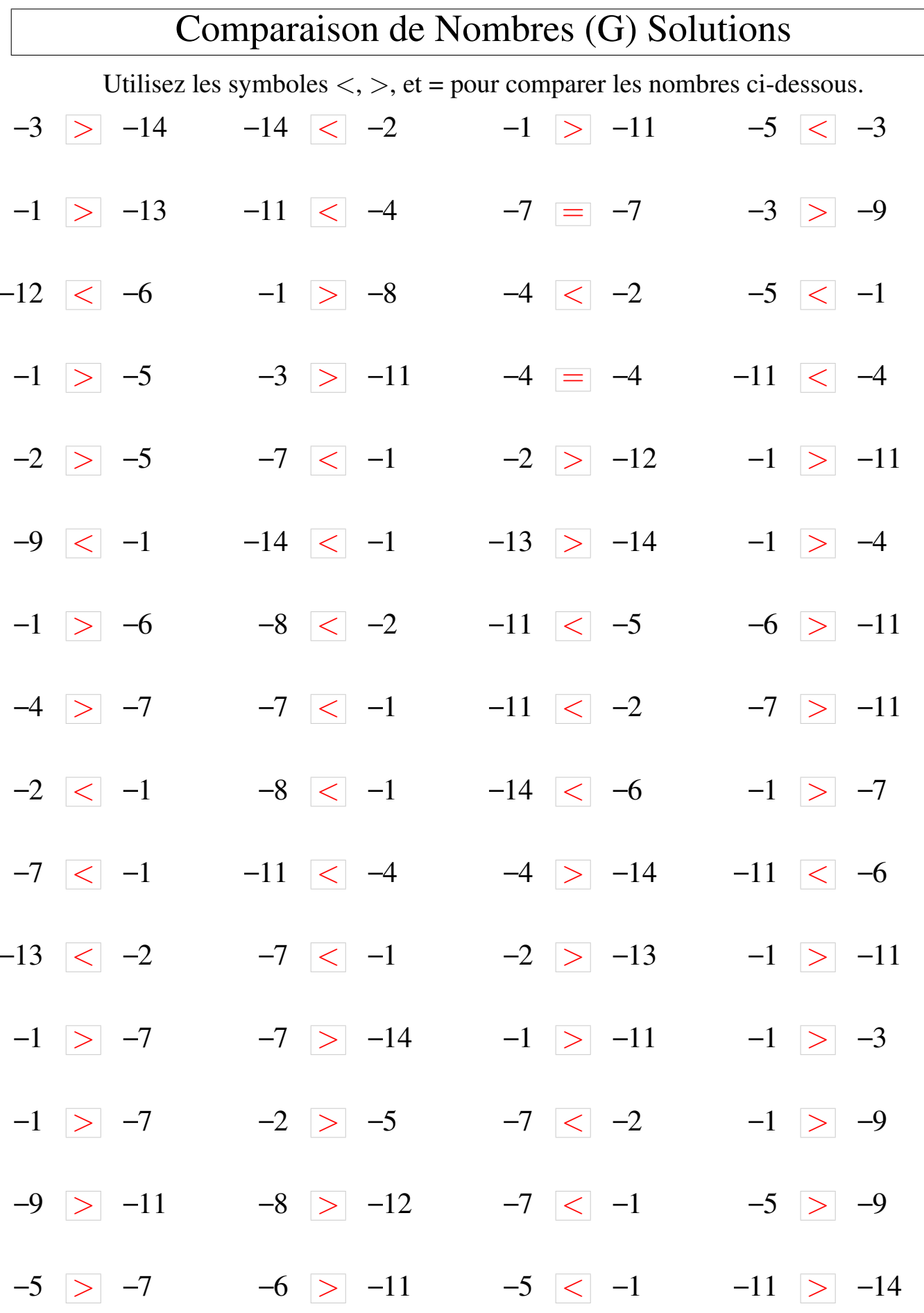

MathsLibres.com